# **baixar vaidebet**

- 1. baixar vaidebet
- 2. baixar vaidebet :jack casa de apostas
- 3. baixar vaidebet :jogo da bolinha da blaze

## **baixar vaidebet**

#### Resumo:

**baixar vaidebet : Alimente sua sorte! Faça um depósito em ecobioconsultoria.com.br e ganhe um bônus especial para impulsionar suas apostas!**  contente:

### **baixar vaidebet**

O mundo das apostas esportivas está em baixar vaidebet constante evolução, e a Blaze é uma plataforma que está à frente do jogo. Com o Blaze App, você pode fazer suas apuestas a qualquer momento e em baixar vaidebet qualquer lugar, garantindo que você não perca nenhuma oportunidade. Neste artigo, nós vamos guiá-lo através do processo de baixar e instalar o app, e também abordaremos algumas dicas sobre como usá-lo.

#### **baixar vaidebet**

A Blaze é uma plataforma de apostas esportivas confiável e segura, que oferece jogos de qualidade e diversos métodos de pagamento. Com o Blaze App, você tem acesso a todos os recursos do site diretamente no seu smartphone, podendo realizar suas apuestas em baixar vaidebet tempo real e acompanhar os resultados em baixar vaidebet suas perícia esportivas ao vivo.

#### **Como Baixar o Blaze App**

Baixar o Blaze App é um processo simples e rápido. Siga as instruções abaixo para ter o app em baixar vaidebet seu celular em baixar vaidebet questão de minutos.

- 1. Abra o seu navegador e acesse o [primeiro tempo ou partida sportingbet.](/primeiro-tempo-ou-partida-sportingbet-2024-07-22-id-39855.html)
- 2. Vá até a seção de <u>[7games app android](/7games-app-android-2024-07-22-id-1642.html)</u> para encontrar os links de download do app para seu dispositivo.
- 3. Clique no botão de download e espere a conclusão do download.
- 4. Dirija-se às configurações do seu celular e aceite a instalação a fonte desconhecida.
- 5. Instale o app e tenha a Blaze sempre em baixar vaidebet baixar vaidebet mão.

#### **Como Usar o Blaze App**

O Blaze App tem uma interface intuitiva, que facilita a usabilidade para apostadores iniciantes e experientes. Após fazer o download e a instalação do app, basta entrar com suas credenciais de login para acessar a plataforma. Navegue pelas opções, consulte as estatísticas e as cotas atuais e faça suas apuestas com alguns toques no celular.

### **Conclusão**

O Blaze App oferece aos jogadores um mundo de possibilidades para as suas apostas esportivas, há prémios elevados e mercados em baixar vaidebet expansão, permitindo sempre um múltiplo de possibilidades para os investidores em baixar vaidebet apostas esportivas. Baixe já o Blaze App, garanta baixar vaidebet presença nas melhores apostas e aumente suas chance de vitória.

### **Perguntas Frequentes**

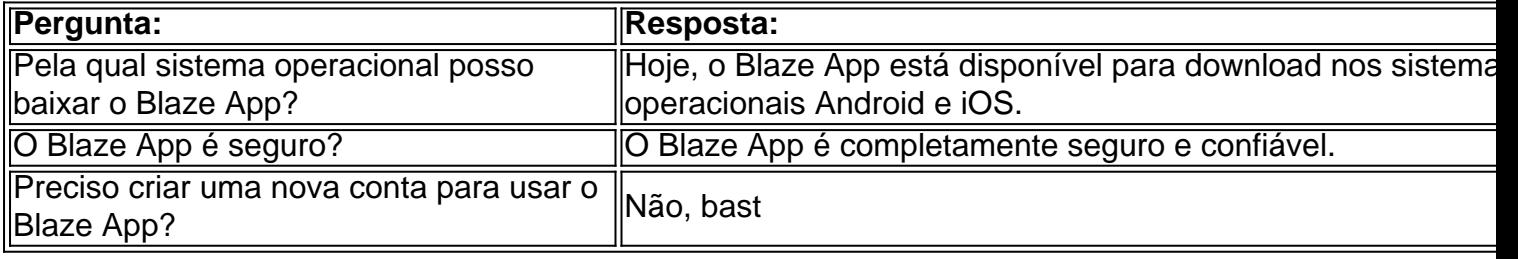

#### [jogo das cores blaze](https://www.dimen.com.br/jogo-das-cores-blaze-2024-07-22-id-31105.html)

Basta baixar e instalar nosso aplicativo personalizado NuMuKi Browser App. Então, você erá capaz de jogar todos os seus jogos favoritos do Papa usando o aplicativo. É isso! gos do Papai Jogue on-line gratuitamente - NumuKis numuki : jogos ; Papa-louie Sim, CrazyGames você pode jogar Papa's Pizzeria gratuitamente sem Flash, Papa s pizzérias w?!

papas-pizzerias

# **baixar vaidebet :jack casa de apostas**

Bem-vindo à Bet365, o seu destino para as melhores apostas na vaquejada. Aqui você encontra uma ampla variedade de opções de apostas para aproveitar ao máximo esse esporte emocionante.

A vaquejada é um esporte tradicional brasileiro que combina habilidade e velocidade. E na Bet365, você pode apostar em baixar vaidebet todos os seus eventos favoritos de vaquejada, incluindo o Campeonato Nacional de Vaquejada, o Derby de Vaquejada e o Potro do Futuro. Oferecemos uma variedade de mercados de apostas, desde apostas simples no vencedor até apostas mais complexas, como apostas no tempo de percurso e no número de quedas. Então, se você é fã de vaquejada, não deixe de conferir a Bet365. Temos tudo o que você precisa para aproveitar ao máximo esse esporte emocionante.

pergunta: Quais são os tipos de apostas disponíveis na vaquejada?

resposta: Oferecemos uma variedade de mercados de apostas, desde apostas simples no vencedor até apostas mais complexas, como apostas no tempo de percurso e no número de quedas.

udio em baixar vaidebet bobinas. Note que você não pode usar áudio originais de um {sp} de feed a

enos que remixe o {sp}. Que áudio você pode utilizar em baixar vaidebet seu rolo no Instagram instagram:... Aqui estão os passos a seguir, independentemente da ferramenta que

r. 1 Escolha o ícone

Cole o link em baixar vaidebet baixar vaidebet ferramenta de download de áudio Instagram Reel de escolha. Como

# **baixar vaidebet :jogo da bolinha da blaze**

Gabriel Moscardo será reforço do Paris Saint-Germain

Equipes chegaram a um acordo verbal

Gabriel Moscardo já tem seu destino selado. O jogador de apenas 18 anos é o novo reforço do Paris Saint-Germain, da França.

Segundo informações publicadas pelo jornalista Fabrizio Romano, especialista em mercado de transferências no futebol, o clube francês chegou a um acordo verbal com o Corinthians para desembolsar 20 milhões de euros (R\$ 107,7 milhões), além de mais 2 milhões de euros (R\$ 10,7 milhões) em bônus por Gabriel.

O volante viajará para Paris após os clubes assinarem então, o acordo formal.

Gabriel Moscardo to PSG, here we go! Understand verbal agreement with Corinthians has been reached for €20m fixed fee.

Package also includes €2m add-ons.

Moscardo will travel to Paris as soon as clubs sign the formal agreement.

Beraldo & Moscardo to PSG, done. pic.twitter.com/ClYaPPXRh4

+ Para saber tudo sobre o Corinthians, siga o Esporte News

Mundo no Twitter, Facebook e Instagram.

Essa foi a primeira temporada como profissional de Gabriel Moscardo. Neste ano de 2023 atuou em 25 partidas defendendo as cores do Corinthians, marcando um gol e anotando uma assistência.

Marcou seu primeiro gol pela equipe profissional na partida contra o Vasco, pela 36ª rodada do Campeonato Brasileiro, na vitória do Corinthians pelo placar de 4 a 2, em São Januário, no Rio de Janeiro.

A primeira e única assistência anotada nesta temporada pelo jogador como profissional foi contra o Internacional, na derrota por 2 a 1, na Neo Química Arena.

+Os melhores conteúdos no seu e-mail gratuitamente. Escolha a baixar vaidebet Newsletter favorita do Terra. Clique aqui!

Author: ecobioconsultoria.com.br

Subject: baixar vaidebet

Keywords: baixar vaidebet

Update: 2024/7/22 14:09:48